# provanture

# Hyperion Financial Management

#### Course: FDM Classic

| Duration | Cost   | Prerequisites                               |
|----------|--------|---------------------------------------------|
| 2 Days   | £1,600 | Accounting/Financial Background recommended |

### Course Description

The FDM course is designed to take you through the typical steps needed in an implementation of Hyperion Financial Data Quality Management (FDM). You will develop and deploy FDM as an interactive case study throughout the course, using FDM Classic.

The course begins with a general overview of FDM and how it fits into the Hyperion suite of products. The class then focuses on building FDM data load locations. Creating Import Formats and mappings are introduced. Students then load data through the FDM locations. Advanced topics include batch processing, logic accounts, and import scripting. Students review importing and exporting mapping tables to/from FDM, and the various mapping best practices and approaches available.

One major topic is an extensive coverage of import formats. Then the focus is on security, showing you how to create and manage user and object security within FDM. Following are various administrator topics such as creating validation rules and groups, creating validation entities, application architecture, and other available options.

The next component of the class focuses on advanced administrator topics including implementing batch loader, import and event scripting, and using the FDM Workbench is the last day of the course.

enquiries@brovanture.com

### Course Content

- Overview of FDM
- Creating an Application
- Import Formats
- Mapping
- Validation Rules
- Security
- Reports
- Journals
- Batch Processing
- Logic Accounts
- Scripting Fundamentals

#### Course Outcomes

- Create and deploy FDM applications
- Set up import formats
- Build mapping tables
- Set up and maintain security
- Load and consolidate data from FDM in the target system
- Utilize logic accounts
- Set up batch loading
- Create import scripts

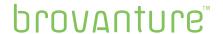

## FDM Classic - Daily Agenda

#### Day One

#### Chapter One - Overview of FDM

#### Chapter Two - Configuration and Setup

- FDM application creation
- Target application integration
- FDM application set up
- Reports and Excel templates
- Testing integration
- **Control Tables**

#### Chapter Three - Data Load Setup

- Logging In
- Screen Overview
- Locations
- **Import Formats** 
  - File Types
  - Expressions
  - Scripts
  - Attaching to Location
- Mapping
  - Types
  - Tips
  - Conditional Mapping (script)
  - Exporting
  - Restoring

#### Chapter Four - Loading Data

- **Import**
- Validate
  - Fixing Mapping Errors
  - Intersection Validation
  - Drilling down
- Export

#### Day Two

#### Chapter Four - Loading Data Continued

- Check (Validation Report)
  - Set up of validation entities
  - Set up of validation rules
  - Assigning to location
  - Seeing effect

#### Chapter Five - Other Data Loading Options

- **Iournals**
- Multiload
- Batch loader
  - Automating batch loader

#### Chapter Six - Reporting, Logs, Security

- Reporting
- **Audit Logs**
- Security
  - Shared Services
  - Locations
  - Objects

# Our training

All of our courses are taught by our certified Oracle Consultants, and have been developed by the leading Oracle Hyperion training providers, 123OLAP. We share real-life examples of implementations and all training manuals have been developed for later use as comprehensive reference manuals.

# brovanture"

To book a place on this course contact us on:

Guildford Office: 20 Frederick Sanger Road Surrey Research Park Guildford, Surrey GU2 7YD 📞 +44 (0)1483 685450